# **CONVERSOR CC-CC DE ESTÁGIO ÚNICO COM DUAS SAÍDAS ISOLADAS ENTRE SI**

ANDRÉ E. L. DA COSTA, RONNAN DE B. CARDOSO, EDISON R. C. DA SILVA, DARLAN A. FERNANDES

*Departamento de Engenharia Elétrica, Universidade Federal da Paraíba João Pessoa, Paraíba, Brasil E-mails:* andre.costa@cear.ufpb.br, ronnan.cardoso@cear.ufpb.br, erdasilva@gmail.com, darlan@cear.ufpb.br

Abstract— This paper presents a pulse-width modulation DC/DC converter with dual output using single power stage and isolation characteristics between each one of the dual output. The proposed converter topology consists of only one switch and single secondary winding. Operating principle of the proposed converter topology is illustrated. Simulated and experimental results validate the converter operation and design.

**Keywords**—DC-DC converter, dual output converter, isolated output converter.

Resumo- Este artigo apresenta um conversor CC-CC com modulação de largura de pulsos, saída dupla, estágio de potência único e isolamento entre as duas saídas. O conversor proposto possui um único interruptor e um único enrolamento secundário. São apresentados os princípios de operação do mesmo. Resultados de simulação e experimentais validam a operação do conversor e seu projeto.

Palavras-chave-Conversor CC-CC, conversor com saída dupla, conversor com saída isolada.

### **1 Introdução**

Muitas aplicações têm necessidade de diferentes valores de tensão gerados por um conversor a partir de uma única fonte de corrente contínua (CC). O conversor CC-CC utilizado pode ser elevador e/ou abaixador de tensão, isolado ou não, (Kim, 2013; Santos, 2013; Wai, 2013). Também, pode conter um ou dois indutores, utilizar um ou mais interruptores e empregar transformadores ou reatores acoplados para aumentar o ganho de tensão (Matsuo, 1978; Chen, 1993; Lin, 2009; Nami, 2010; Dreher, 2012; Ray, 2015). Ainda, pode ser constituído por um dos conversores clássicos (*Buck*, *Boost*, *Buck-boost*, etc) ou pela combinação desses conversores (Dreher, 2012). Um exemplo de um conversor *Buck-boost* com duas saídas não isoladas é mostrado na Figura 1(a) (Lin, 2009). Um conversor simples e de baixo custo com isolamento entre fonte e carga pode ser obtido através da versão *Flyback* do conversor da Figura 1(a), como indicado na Figura 1(b) (Lin, 2009). A integração dos conversores *Boost* e *Forward* utilizando reatores acoplados possui a vantagem de elevar o ganho de tensão da topologia resultante, além de permitir o emprego de razões cíclicas maiores do que 0,5, sem acarretar desmagnetização dos reatores (Giacomini, 2017).

Exemplos de aplicação de conversores CC-CC, como os mencionados acima, incluem sistemas diversos: aeronáuticos, de carga de baterias, acionadores de diodos emissores de luz (LEDs), de alimentação de inversores multiníveis, etc. (Lee, 2001; Nayana, 2014; Chen, 2012; Nami, 2007). A escolha do conversor CC depende da aplicação. Em alguns casos, a fonte CC-CC deve fornecer duas tensões isoladas entre si.

Uma topologia apresentada em (Lee, 2001), Figura 1(c), pode ser utilizada para gerar as duas saídas isoladas, com o auxílio da relação de transformação e dos interruptores em cada um dos dois enrolamentos secundários. Mas, geralmente, os conversores com múltiplos enrolamentos secundários, além de serem maiores, apresentam mais dificuldade na regulação das tensões CC de saída (Chen, 1993). Uma outra topologia mencionada em (Lee, 2001), utiliza a conexão em cascata de um conversor *Boost* e de um conversor *Flyback*, manuseando duas vezes a energia convertida. Já a topologia da Figura 1(d) é mais simples e evita a conexão em cascata, mas utiliza dois interruptores adicionais ao interruptor principal; o conversor de baixo atua como *Boost*, enquanto a parte isolada atua como *Flyback*, durante um período de modulação (Lee, 2001). Por outro lado, o rearranjo do conversor *Buck-boost* convencional, alimentado por uma fonte de alimentação *Vdc*, como apresentado na parte hachurada da Figura 2, evidencia duas fontes de tensão CC, isto é, a tensão nos terminais do capacitor C02, *v*C02, e a tensão (*v*C02+*Vdc*), geralmente não aproveitada. Este circuito é quase idêntico ao do rearranjo do conversor *Cuk*, apresentado em (Peng, 2005), a menos de um capacitor em paralelo com  $C_{02}$ em série com *Vdc*. Uma saída isolada pode ser obtida substituindo o indutor por um transformador. O princípio foi utilizado na geração de corrente alternada no secundário de uma topologia *Flyback* (Shimizu, 2006), de menor interesse neste trabalho.

A topologia proposta neste trabalho gera duas tensões de saída CC, isoladas entre si, a partir de uma única fonte, utilizando, apenas, um interruptor e um enrolamento secundário no transformador de isolamento. Diferentemente da maioria dos casos mencionados acima, a topologia proposta utiliza uma estrutura *Forward*, no secundário do transformador. Resultados simulados e experimentais confirmam a validade dos princípios utilizados.

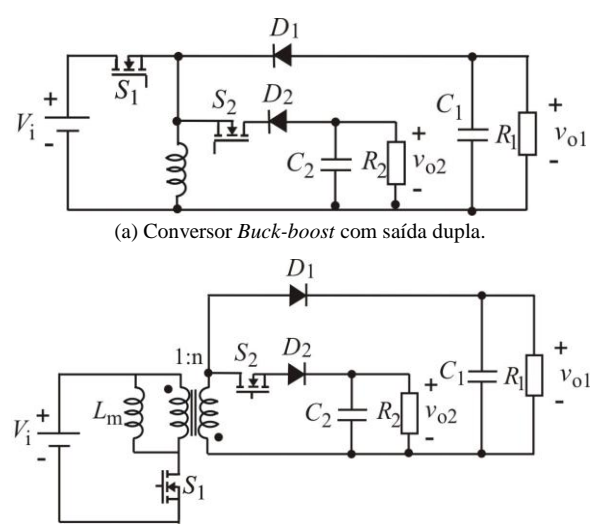

(b) Conversor *Flyback* com um enrolamento e saída dupla.

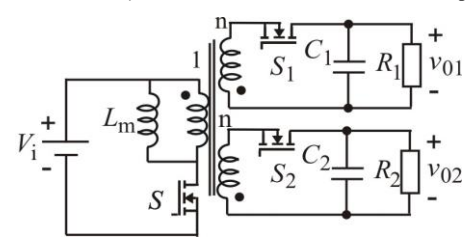

(c) Conversor *Flyback* com dois enrolamentos e saída dupla.

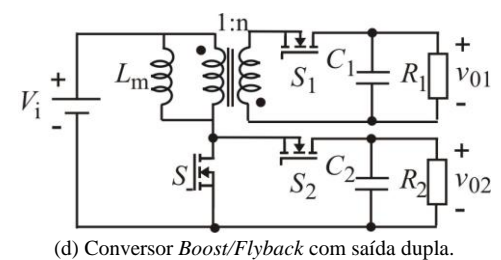

Figura 1. Conversores com entrada única e saída dupla.

## **2 Conversor Proposto**

O conversor proposto foi concebido a partir da combinação do rearranjo de um conversor *Buckboost*, sombreado na Figura 2, e de um conversor *Forward*. Diferentemente da topologia convencional, o rearranjo do conversor *Buck-boost* permite evidenciar a utilização da tensão (*V*<sup>i</sup> + *v*Co2) e a substituição da indutância do conversor por um transformador, a fim de se obter uma tensão isolada. Esse conversor contém três diodos (*D*1, *D*<sup>2</sup> e *D*3), um interruptor *S* conectado na mesma referência da tensão *V*i, um transformador com indutância de magnetização *L*m, um indutor de saída *L*<sup>0</sup> e dois capacitores de saída *C*o1 e *C*o2.

Na análise a seguir considera-se que tanto o transformador como o indutor de saída *L*<sup>0</sup> operam em modo contínuo. Outra suposição é que as perdas em todos os componentes são desprezíveis. Também, as indutâncias de dispersão do transformador são desprezadas. Ainda, a indutância e a capacitância do filtro de saída são suficientemente grandes para que a corrente e a tensão de carga possam ser consideradas como constantes no intervalo estudado.

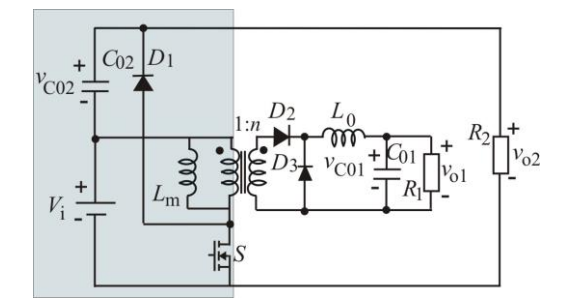

Figura 2. Conversor de saída dupla proposto

#### *2.1 Etapas de Operação*

O conversor proposto apresenta dois modos de operação no modo de condução contínuo. Seus circuitos equivalentes e suas principais formas de onda são apresentados nas Figuras 3 e 4 respectivamente, para um período de modulação *T*<sup>s</sup> e uma relação cíclica *D* (relação entre o tempo de condução do interruptor e o período *T*s).

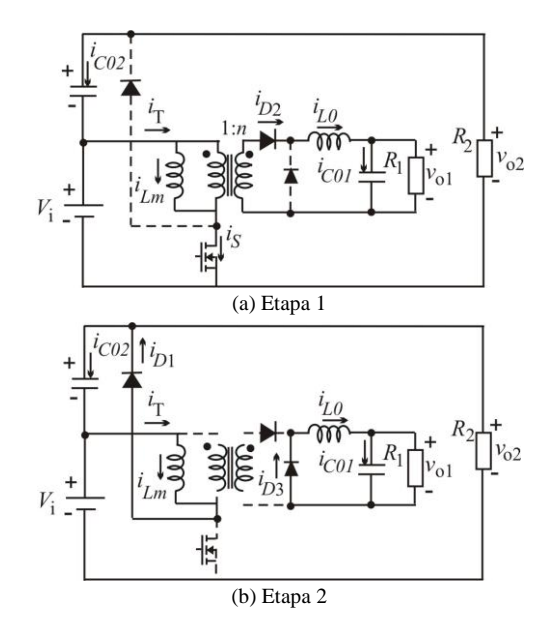

Figura 3. Etapas de operação do conversor proposto.

*Primeira etapa* (0< *t* < *D*Ts) - A primeira etapa se inicia quando o interruptor *S* é acionado, como ilustrado na Figura 3(a). Nesta etapa, as indutâncias  $L_0$  e *L*<sup>m</sup> recebem energia da fonte de entrada *V*<sup>i</sup> e suas correntes crescem linearmente, como mostra a Figura 4. O mesmo acontece com as correntes *i*<sub>S</sub> e *i*<sub>T</sub>. Também, são indicadas as tensões nos indutores. Durante este intervalo, o capacitor C<sub>o1</sub> recebe carga, sua tensão aumentando linearmente. O capacitor *C*o2, por sua vez, descarrega fornecendo energia para a carga *R*o2. As formas de onda das correntes nos capacitores também são indicadas. As equações que regem o

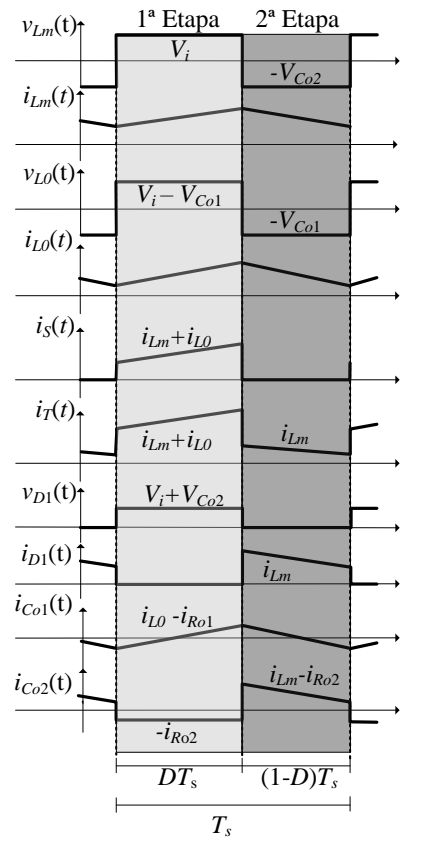

Figura 4. Formas de onda do conversor proposto.

comportamento das tensões e correntes na indutância de magnetização, *v*Lm e *i*Lm, e na carga, *v*L0 e *i*L0, e das tensões nos capacitores, *v*c01 e *v*c02, são:

$$
v_{Lm} = V_i \t i_{Lm}(t) = \frac{V_i}{L_m}t
$$
  

$$
v_{L0} = nV_i - V_{Col} \t i_{Lm}(t) = \frac{V_i - V_{Col}}{L_0}t
$$
  

$$
v_{Col}(t) = \frac{i_{LO} - i_{Ro1}}{C_{ol}}t
$$
  

$$
v_{Co2}(t) = \frac{-i_{Ro2}}{C_{o2}}t
$$
 (1)

*Segunda etapa* [*D*Ts< *t* < (1-*D*)*T*s] – A segunda etapa de operação se inicia quando a chave S é aberta. Seu circuito equivalente é mostrado na Figura 3(b). Com a abertura de *S*, os diodos *D*<sup>1</sup> e *D*<sup>3</sup> são forçados a entrar em condução para manter o sentido das correntes das indutâncias *L*m e *L*0, respectivamente. Nessa etapa os indutores se desmagnetizam e suas correntes decrescem linearmente. A corrente que circula em *D*<sup>3</sup>  $\acute{\rm e}$  a mesma que circula no indutor  $L_0$ . O capacitor  $C_{02}$ recebe energia de *L*m e carrega. As equações para este intervalo são:

$$
v_{Lm} = -V_{Co2} \t\t i_{Lm}(t) = \frac{-V_{Co2}}{L_m}t
$$
  

$$
v_{L0} = -V_{Co1} \t\t i_{Lm}(t) = \frac{-V_{Co1}}{L_0}t
$$
  

$$
v_{Co1}(t) = \frac{i_{Lo} - i_{Ro1}}{C_{o1}}t
$$
  

$$
v_{Co2}(t) = \frac{i_{Ln} - i_{Ro2}}{C_{o2}}t
$$

# *2.2. Ganho Estático*

Durante um período de comutação, a indutância *L<sup>0</sup>* do estágio *Forward* armazena energia quando a chave *S* está conduzindo e transfere energia quando *S* bloqueia. O ganho estático desse estágio pode ser deduzido para uma razão cíclica *D*, através do balanço de tensão em *L<sup>0</sup>* em um período de comutação, ou seja,

$$
\frac{1}{T_s} \left[ \int_0^{DT_s} \left( nV_i - V_{Col} \right) dt + \int_0^{(1-D)T_s} (-V_{Col}) dt \right] = 0 \tag{3}
$$

De (3), obtém-se

$$
\frac{V_{Col}}{V_i} = nD\tag{4}
$$

A relação entre *VCo*<sup>2</sup> e *V<sup>i</sup>* é obtida, por sua vez, através do balanço de tensão na indutância *Lm*. Sabendo que a tensão média de *L<sup>m</sup>* deve ser nula durante um período de comutação, pode-se escrever

$$
\frac{1}{T_s} \left[ \int_0^{DT_s} (V_i) dt + \int_0^{(1-D)T_s} (-V_{Co2}) dt \right] = 0 \tag{5}
$$
\n
$$
\frac{V_{Co2}}{V_i} = \frac{D}{1-D} \tag{6}
$$

A tensão *Vo*<sup>2</sup> sobre a resistência *Ro*<sup>2</sup> é obtida através da soma de *V*<sup>i</sup> com a tensão em *Co*2, ou seja,

$$
V_{o2} = V_{Co2} + V_i = \frac{DV_i}{1 - D} + V_i
$$
  
\n
$$
\frac{V_{o2}}{V_i} = \frac{1}{1 - D}
$$
 (7)

A partir de (7), conclui-se que a tensão média aplicada em *Ro*<sup>2</sup> tem o comportamento de um conversor *Boost*.

A Figura 5 mostra os três ganhos das tensões, no caso ideal, obtidas para uma relação de transformação unitária.

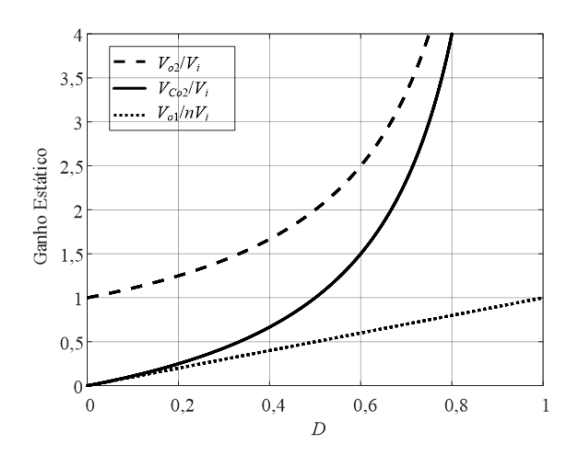

Figura 5. Ganhos de tensão nas três saídas (n=1).

#### A metodologia de projeto é dada a seguir.

A partir da Figura 5, dependendo das tensões desejadas, é escolhida a razão cíclica. A partir das potências especificadas, calculam-se as correntes de carga, no indutor *L*<sup>0</sup> e de magnetização, para uma determinada razão cíclica. Os valores das capacitâncias e indutâncias são calculados a partir das especificações de ondulação de tensão e corrente, respectivamente, para o elemento correspondente. Os semicondutores são especificados através do cálculo de seus valores eficaz e médio. As expressões de projeto são fornecidas no Apêndice.

O controle das duas tensões de saída é obtido através do interruptor *S*. O sinal de disparo de *S* é obtido diretamente da comparação da referência da tensão desejada com uma forma de onda dente de serra.

### **3 Resultados de Simulação**

A topologia da Figura 2 foi simulada em malha aberta, via PSIM, para o caso de duas tensões de saída, uma isolada *V*01=75 V e outra *V*02=300 V, a partir de uma tensão de alimentação *Vi*=150 V. Para isso utiliza-se uma razão cíclica *D*=0,5, permitindo a operação em condução contínua. A fim de reduzir o volume do transformador foi utilizada uma frequência de 40 kHz. A Tabela 1 apresenta as especificações de projeto.

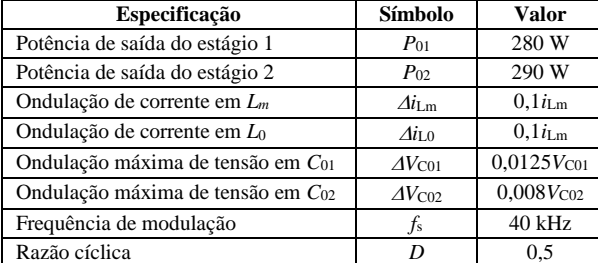

Tabela 1. Especificações de Projeto.

Os valores dos parâmetros utilizados na simulação, apresentados na Tabela 2, foram determinados no Apêndice, seguindo a metodologia de projeto.

Tabela 2. Parâmetros do Conversor.

| Parâmetro                       | Símbolo  | Valor            |
|---------------------------------|----------|------------------|
| Relação de transformação        | n        |                  |
| Indutância de magnetização      | Lm       | $4.3 \text{ mH}$ |
| Indutância de filtro da saída 1 | L٥       | 2mH              |
| Capacitância da saída 1         | $C_{01}$ | $1000 \mu F$     |
| Capacitância da saída 2         | Coz      | $1000 \mu F$     |

A Figura 6(a) mostra as formas de onda da corrente *i*<sub>T</sub>, no primário do transformador, e da corrente i<sub>L0</sub>, no filtro de carga, cujo valor médio é bem próximo do valor calculado, ou seja, 3,73 A, a ondulação pico a pico sendo, aproximadamente, 0,47 A. Já a Figura 6(b) mostra que as tensões *V*<sup>01</sup> e *V*<sup>02</sup> atingem os valores desejados de 75 V e de 300 V a partir de uma tensão de alimentação de 150 V, como esperado. Da Figura 6(c), observa-se que os dispositivos do lado primário (*S* e *D*1) são submetidos a uma tensão de 300 V, enquanto que aqueles do lado secundário (*D*<sup>2</sup> e *D*3) são submetidos a 150 V, como esperado.

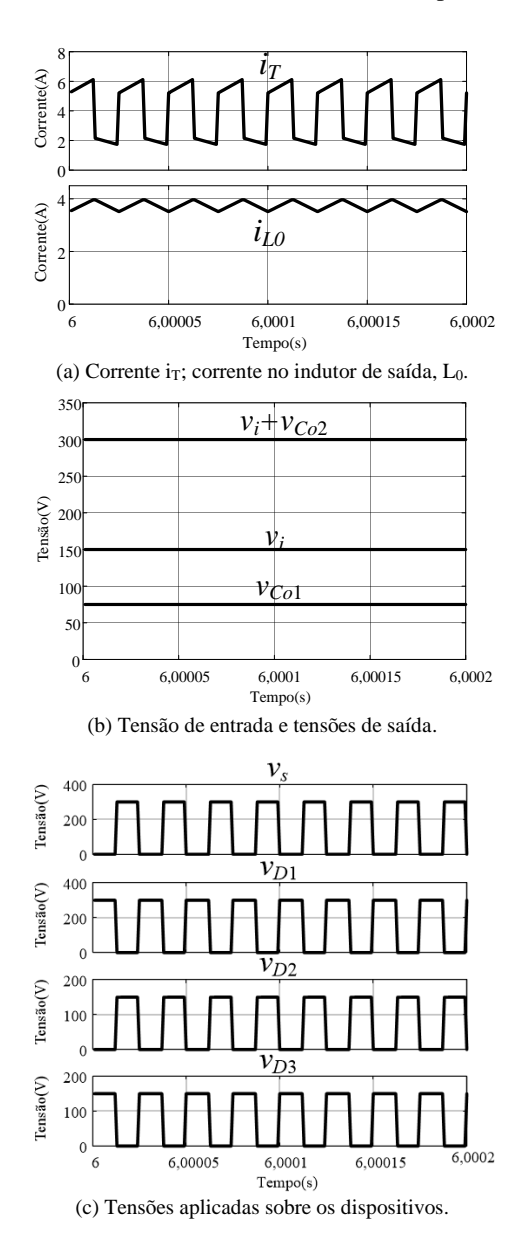

Figura 6. Resultados de simulação de correntes e tensões.

As perdas por condução e na comutação para o conversor proposto foram calculadas. A chave e os diodos utilizados na configuração experimental foram modeladas utilizando a ferramenta "Thermal Module" do PSIM. Pode ser observado na Figura 7 que a chave *S* é o dispositivo que apresenta as maiores perdas, causada principalmente pela elevada frequência de comutação. Devido as perdas nos dispositivos semicondutores a eficiência teórica do conversor é de 85,7%.

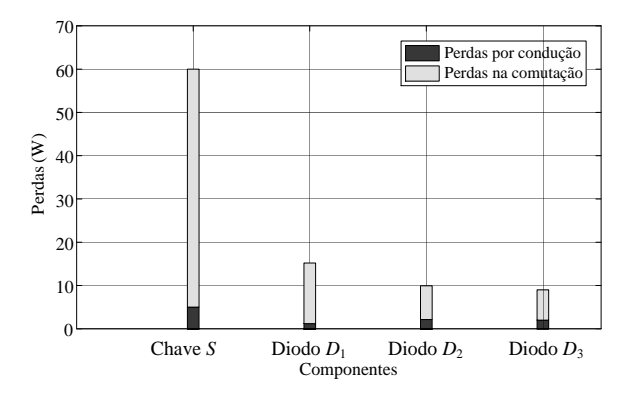

Figura 7. Perdas por condução e na comutação para o conversor proposto.

A curva de eficiência do conversor para diferentes potências é mostrada na Figura 8. Observa-se que a eficiência aumenta com a potência total de saída.

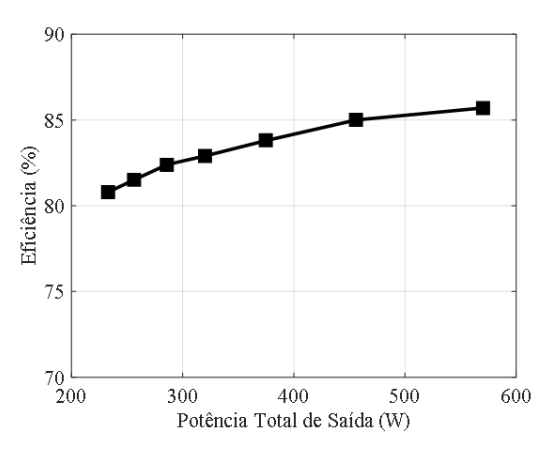

Figura 8. Eficiência do conversor para diferentes potências

## **4 Resultados Experimentais**

A topologia foi testada em laboratório para as mesmas condições utilizadas na simulação, a montagem experimental sendo apresentada na Figura 9. A Figura 10(a) mostra a corrente  $i_T$  e a corrente de carga *i*L0. Já a Figura 10(b) apresenta as duas tensões de saída *Vo*<sup>2</sup> e *Vo*<sup>1</sup> nos capacitores e a tensão de alimentação com valores iguais aos obtidos na simulação. As oscilações existentes na forma de onda da tensão *Vo*<sup>2</sup> podem ser reduzidas pela utilização de diodo mais rápidos. Ainda, a Figura 10(c) confirma os resultados, obtidos por simulação, dos valores das tensões aplicadas sobre os dispositivos localizados no primário e no secundário do transformador.

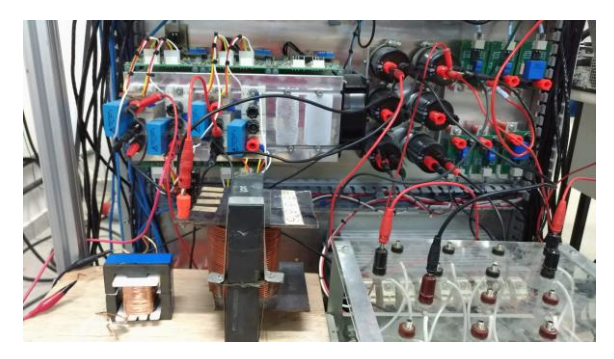

Figura 9. Montagem experimental

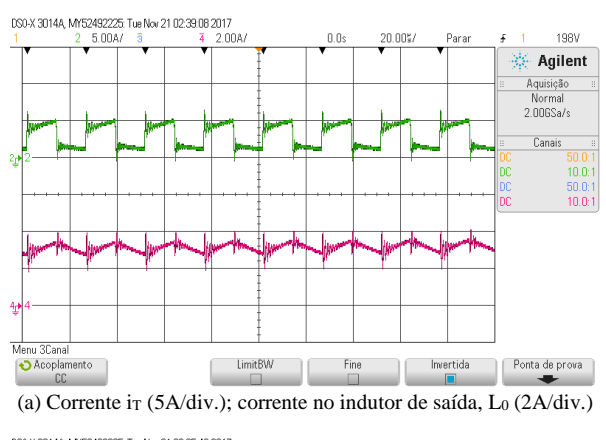

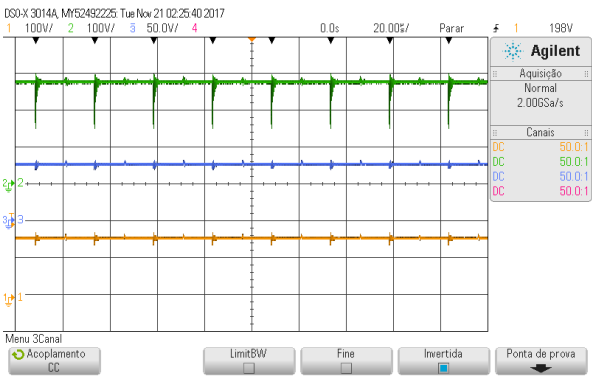

(b) Tensão de entrada (inferior, 100 V/div.) e tensões de saída V<sup>02</sup> (superior, 100 V/div.) e V<sub>01</sub> (meio, 50 V/div.)

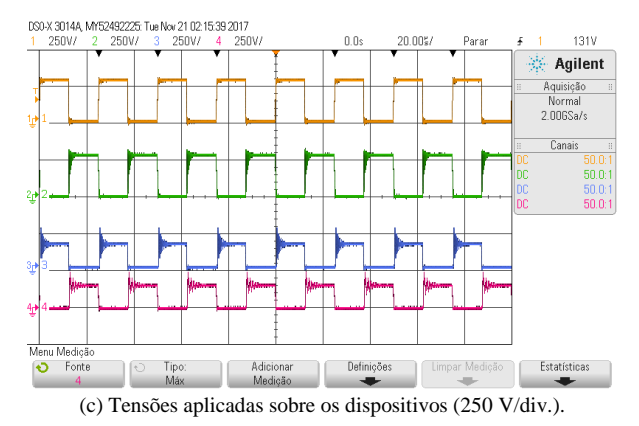

Figura 10. Resultados experimentais de correntes e tensões.

# **5 Conclusões**

Este artigo apresentou um conversor CC-CC que permite gerar três tensões CC, uma com característica *Boost*, outra com característica *Buck-boost* e uma terceira com característica *Forward*, o valor de sua tensão CC dependendo da relação de transformação. Para isto a topologia utiliza um único enrolamento secundário e um único interruptor. No artigo, foram usados os estágios *Boost* e *Forward*, para se ter duas saídas isoladas entre si. O uso de uma razão cíclica igual a 0,5 permite a operação em modo contínuo. Os resultados de simulação e experimentais verificaram, não somente a operação do conversor, mas, também, os cálculos realizados através de projeto.

### **Agradecimentos**

Os autores agradecem à CAPES e ao CNPq pelo suporte financeiro deste projeto.

### **Referências Bibliográficas**

- Chen, Q., Lee, F. C. and Jovanovic, M. M. (1993). Small-Signal Analysis and Design of Weighted Voltage-Mode Control for a Multiple-Output Forward Converter. Proc. of IEEE Power Electronics Specialists Conference (PESC), pp. 749- 756.
- Chen, H., Zhang, Y., and Ma, D. (2012). A SIMO parallel-string driver IC for dimmable LED backlighting with local bus voltage optimization and single time-shared regulation loop. IEEE Trans. Power Electron., vol. 27, no. 1, pp. 452– 462.
- Dreher, J. R., Marangoni, F., Jorge L. R. Ortiz, J. L. R., Martins, M. L. S. Camara, H. T. and Flora, L. D. (2012). High Step-up Voltage Gain Integrated DC/DC Converters. Proc. of IEEE International Symposium on Power Electronics for Distributed Generation Systems (PEDG), pp. 125-132.
- Giacomini, J. C. et al. (2017). Desenvolvimento de um Conversor CC-CC Boost-Forward, com Elevado ganho de Tensão. Eletrônica de Potência, Vol. 22, No. 2, pp. 206-214.
- Kim, H.-S., Jung, J.-H. J Baek, J.-W. and Hee-Je Kim, H.-J. (2013). Analysis and Design of a Multioutput Converter using Asymmetrical PWM Half-bridge Flyback Converter Employing a Parallel–series Transformer. IEEE Transactions on Industrial Electronics, Vol. 60, No. 8, pp. 3115–3125.
- Lee, D.-Y., Choy, I. and Hyun, D. S. (2001). A New PWM DC/DC Converter with Isolated Dual Output Using Single Power Stage. Proc. of IEEE Industry Applications Conference (IAS), pp. 1889-1895.
- Lin, R.-L., Pan, C-R. and Liu, K. H. (2009). Family of Single-Inductor Multi-Output DC-DC

Converters, Proc. of Power Electronics and Drive Systems (PEDS), pp. 2016-2021.

- Matsuo, H. and Harada, K. (1978). New Energystorage Dc-dc Converter with Multiple Outputs. IEEE Transactions on Magnetics, Vol. 14, No. 5, pp. 1005-1007.
- Nami, A. et al. (2010). Multi-output Dc-dc Converters Based on Diode-clamped Converters Configuration: Topology and Control Strategy. IET Power Electronics, Vol. 3, No. 2, p. 197– 208.
- Nami, A. et. al. (2007). A New Configuration for Multilevel Converters with Diode Clamped Topology. Proc. of International Power Engineering Conference (IPEC), pp. 920-924.
- Nayana K., Sailaja, V., Deepa, K., and Manjunath, H.V. (2014). A DC-DC Multi-output SEPIC Converter for Suburban Power Application, Proc. of International Conference on Electronics, Communication and Computational Engineering (ICECCE), pp. 55-60.
- Peng, F. Z., Tolbert, L. M.. Khan, F. (2005). Power Electronics` Circuit Topology – the Basic Switching Cells. Proc. of Power Electronics Education Workshop (PEEW), pp. 52-57.
- Ray, O., Josyula, A. P., Mishra, S. and Joshi, A. (2015). Integrated Dual-Output Converter. IEEE Trans. on Ind. Electron., vol.62, No. 1, pp. 371- 382.
- Santos, E. C. (2013). Single-input Dual-output Dc-dc Buck Converter. Proc. of Industrial Symposium in Industrial Electronics, pp. 496-502.
- Shimizu, T., Wada, K. and N. Nakamura (2006). Flyback-Type Single-Phase Utility Interactive Inverter With Power Pulsation Decoupling on the DC Input for an AC Photovoltaic Module System, IEEE Transactions on Power Electronics, Vol. 21, pp. 1264–1272.
- Wai, R.-J. and Jheng, K.-H. (2013). High-efficiency Single-Input Multiple-Output DC–DC Converter IEEE Transactions Power Electronics, Vol. 28, No. 2, pp. 886-898.

### **Apêndice**

A seguir são detalhados os dados de projeto do conversor.

## *A. Cálculo das correntes*

A partir das potências desejadas,

$$
i_{imedio} = \frac{P_i}{V_i} = \frac{280 + 290}{190} = 3,8 \text{ A}
$$
  
\n
$$
i_{L0} = \frac{P_{o1}}{V_{Co1}} = \frac{280}{75} = 3,73 \text{ A}
$$
  
\n
$$
i_{Ro2} = \frac{P_{o2}}{V_i + V_{Co2}} = \frac{290}{300} = 0,966 \text{ A}
$$
\n(8)

Utilizando-se  $D=0,5$ , tem-se o valor da corrente  $i_{Lm}$ :

$$
i_{Lm} = \frac{i_{\text{imedio}} - i_{Ro2}}{D} - i_{Lo} = 1,93 \text{ A}
$$
 (9)

### *B. Cálculo das indutâncias*

A partir dos valores médios das correntes nas indutâncias, calcula-se os valores das ondulações de

corrente, com base nas específicações:  
\n
$$
\Delta i_{Lm} = 22,5\%
$$
 de  $i_{Lm}$   $\Delta i_{L0} = 12,5\%$  de  $i_{L0}$   
\n $\Delta i_{Lm} = 0,225i_{Lm} = 0,435$  A  $\Delta i_{L0} = 0,125i_{L0} = 0,466$  A (10)

Considerando-se o intervalo de tempo, *DTs*, em que o interruptor *S* conduz é possível calcular os valores das indutâncias:

$$
L_m = \frac{V_i D}{\Delta i_{Lm} f_s} = \frac{150 \times 0.5}{0.435 \times 40000} = 4.3 \text{ mH}
$$
  
\n
$$
L_0 = \frac{(V_i - V_{Co1}) D}{\Delta i_{Lo} f_s} = \frac{75 \times 0.5}{0.465 \times 40000} = 2 \text{ mH}
$$
\n(11)

### *C. Cálculo das capacitâncias Co1 e Co2*

Os valores das tensões médias sobre os capacitores são obtidas através das equações do ganho estático do conversor, conforme (4) e (6):

$$
V_{Col} = nDV_i = 1 \times 0, 5 \times 150 = 75 \text{ V}
$$
  
\n
$$
V_{Co2} = \frac{D}{1 - D} V_i = \frac{0.5}{1 - 0.5} 150 = 150 \text{ V}
$$
 (12)

Conforme as especificações, as ondulações nos

capacitores são calculadas através de:  
\n
$$
\Delta V_{Co1} = 0,00125\% \text{ de } V_{Co1} = 0,0000125 \times 75 = 0,93 \text{ mV}
$$
\n
$$
\Delta V_{Co2} = 0,008\% \text{ de } V_{Co2} = 0,00008 \times 150 = 12 \text{ mV}
$$
\n(13)

Os valores das capacitâncias são calculados através de

$$
C_{o1} = \frac{\Delta i_{Lo}D}{\Delta V_{Co1} 2\pi f_s} = \frac{0,465 \times 0,5}{0,93 \times 10^{-3} \times 2\pi 40000};\ 1000 \,\mu\text{F}
$$
  
\n
$$
C_{o2} = \frac{i_{Ro2}D}{\Delta V_{Co2}f_s} = \frac{0,966 \times 0,5}{12 \times 10^{-3} \times 40000};\ 1000 \,\mu\text{F}
$$
\n(14)

## *D. Dimensionamento dos semicondutores*

A corrente no interruptor *S* é dada por

$$
i_{S1ef} = (i_{Lm} + i_{L0}) \times \sqrt{D} = 5,66 \times \sqrt{0,5} = 4 \text{ A}
$$
 (15)

Sua corrente média é

$$
i_{\text{slm}} = (i_{\text{Lm}} + i_{\text{L0}}) \times D = 5,66 \times 0,5 = 2,83 \text{ A}
$$
 (16)

A tensão aplicada sobre o interruptor em bloqueio é

$$
V_s = V_i + V_{Co2} = 150 + 150 = 300
$$
 V (17)

Quando o diodo *D*1 estiver conduzindo, a corrente que passa por ele é a corrente do indutor *L*m, seu valor eficaz  $I_{D1}$  sendo

$$
i_{D1ef} = i_{Ln} \times \sqrt{1 - D} = 1,93 \times \sqrt{0,5} = 1,36 \text{ A}
$$
 (18)

Seu valor médio é

$$
i_{D1m} = i_{Ln} \times (1 - D) = 1,93 \times 0,5 = 0,965 \text{ A}
$$
 (19)

A tensão reversa sobre *D*<sup>1</sup> é dada por

$$
V_{D1} = V_i + V_{Co2} = 150 + 150 = 300 \text{ V}
$$
 (20)

Quando o diodo  $D_2$  estiver conduzindo a corrente que passa por ela é a corrente do indutor *L*m, podese calcular o valor eficaz da corrente *iD*<sup>2</sup> conforme:

$$
i_{D2ef} = i_{L0} \times \sqrt{D} = 3,73 \times \sqrt{0,5} = 2,63 \text{ A}
$$
 (21)

A corrente média em *D*<sup>2</sup> é calculada a seguir:

$$
i_{D2m} = i_{L0} \times D = 3,73 \times 0,5 = 1,86 \text{ A}
$$
 (22)

Quando *D*<sup>2</sup> estiver bloqueado sua tensão reversa será:

$$
V_{D2} = V_{Co2} = 150 \text{ V}
$$
 (23)

Quando o diodo *D*3 estiver conduzindo a corrente que passa por ela é a corrente do indutor *L*0, podese calcular o valor eficaz da corrente *i*<sub>D3</sub>, conforme

$$
i_{D3ef} = i_{L0} \times \sqrt{1 - D} = 3,73 \times \sqrt{1 - 0,5} = 2,63 \text{ A}
$$
 (24)

A corrente média em *D*<sup>3</sup> é calculada a seguir:

$$
i_{D3m} = i_{L0} \times (1 - D) = 3,73 \times 0,5 = 1,86 \text{ A}
$$
 (25)

Quando *D*<sup>3</sup> estiver bloqueado, a tensão reversa aplicada sobre ele é a mesma fornecida por (17).